## **UTILISATION DES ENZYMES DE RESTRICTION AVEC ANAGENE 2**

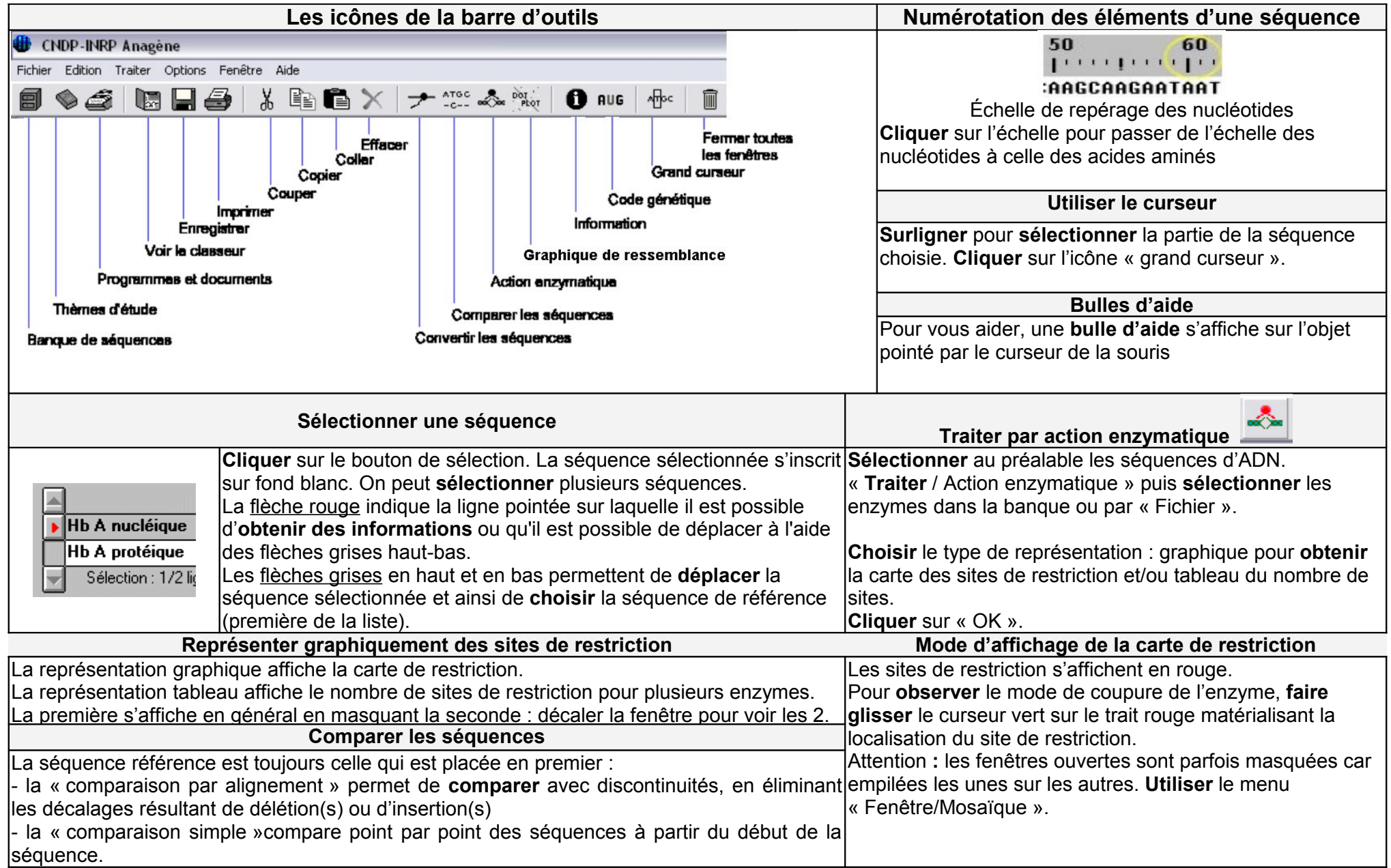